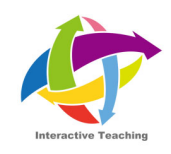

# **WEEK4 90 分の授業をデザインしよう**

**ワークシート⽬次**

- **1. SESSION 1 クラスデザインの意義と ADDIE モデル(1)**
- **2. SESSION 2 クラスデザインの意義と ADDIE モデル(2)**
- **3. SESSION 3 クラス構成の基本型**
- **4. SESSION 4 デザインシートの利用**
- **5. SESSION D クラス・デザイン演習**
- **6. 各セッションの多肢選択課題⼀覧**
- **7. 参考⽂献**

## **WEEK4 の⽬的と⽬標**

**目的** 学びを深める授業実施に向けてそのデザインの意義と方法を理解する

#### **到達⽬標**

- 1. クラスデザインの意義を説明できる
- 2. ADDIE モデルを使いデザインの流れを説明できる
- 3. クラス構成の基本**型**をガニエの 9 教授事象を基礎として説明できる
- 4. デザインシートを使い授業をデザインできる

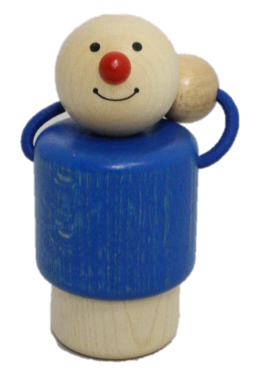

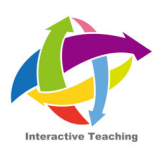

# **1. SESSION 1 クラスデザインの意義と ADDIE モデル (1)**

下記はこのセッションで使う Question です. 動画において適宜使用箇所でテロップがなが れますので、一緒に考えてみましょう.

## **W4.S1.Question1**

クラス(90 分の授業)をデザインすることの意義は何でしょう?

**W4.S1.Question2**

クラスのデザインを始める際に,どのような情報が必要ですか?例えば,「来年度に授業を ⼀コマ教えて欲しい」と頼まれたら,どのような情報を事前に知りたいでしょうか.

**W4.S1.Question3**

クラスをデザイン(設計)するとき,デザインするのは具体的にはどのような要素でしょう か?

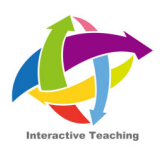

# **2. SESSION 2 クラスデザインの意義と ADDIE モデル (2)**

下記はこのセッションで使う Question です. 動画において適宜使用箇所でテロップがなが れますので、一緒に考えてみましょう.

## **W4.S2.Question1**

あなたの専門領域では、どのような「開発」の作業がありますか?

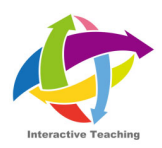

## **3. SESSION 3 クラス構成の基本型**

下記はこのセッションで使う Question です. 動画において適宜使用箇所でテロップがなが れますので、一緒に考えてみましょう.

## **W4.S3.Question1**

下記はガニエの9教授事象です. それぞれ「導入」「展開」「まとめ」に対応させるとすれ ば、どうなるでしょうか. 3 つに分類してみましょう.

- 1. 学習者の注意を喚起する
- 2. 学習⽬標を知らせる
- 3. 前提条件を確認する
- 4. 新しい事項を提示する
- 5. 学習の指針を与える
- 6. 練習の機会を設ける
- 7. フィードバックをする
- 8. 学習の成果を評価する
- 9. 学習の保持と転移を促す

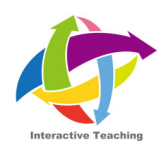

## **4. SESSION 4 デザインシートの利用**

次のページには **W4.S4.Handout1,Handout2** として指定されているデザインシートが それぞれ各 2 ページに渡って掲載されています. 適宜手元において学習を進めて下さい. なお,Handout1 については,実際に書き込みのできる Excel バージョンも⽤意しますの で、適宜ご利用下さい. ダウンロード方法などについては、お知らせメールをご覧下さい.

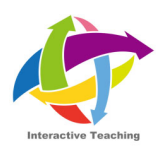

### W4.S4.Handout1

名前(

基本情報

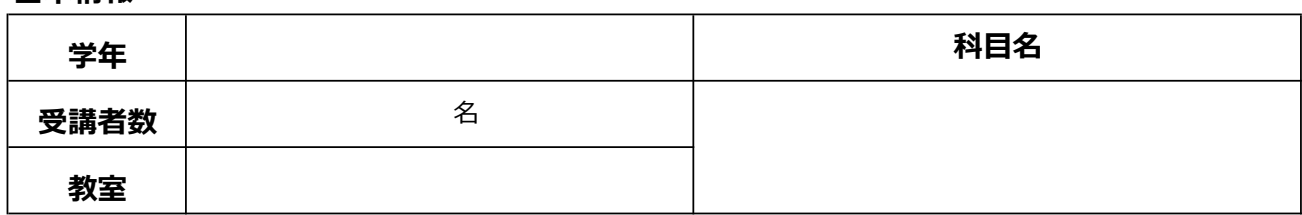

## このクラスのタイトル (トピック, テーマ)

 $\,$   $)$ 

第 回

## このクラスの目的

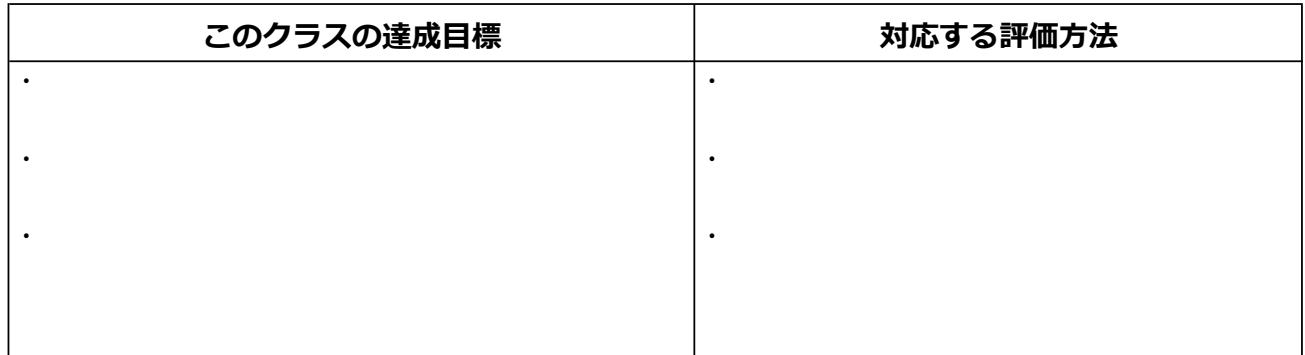

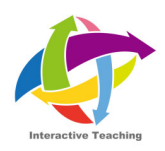

スケジュール

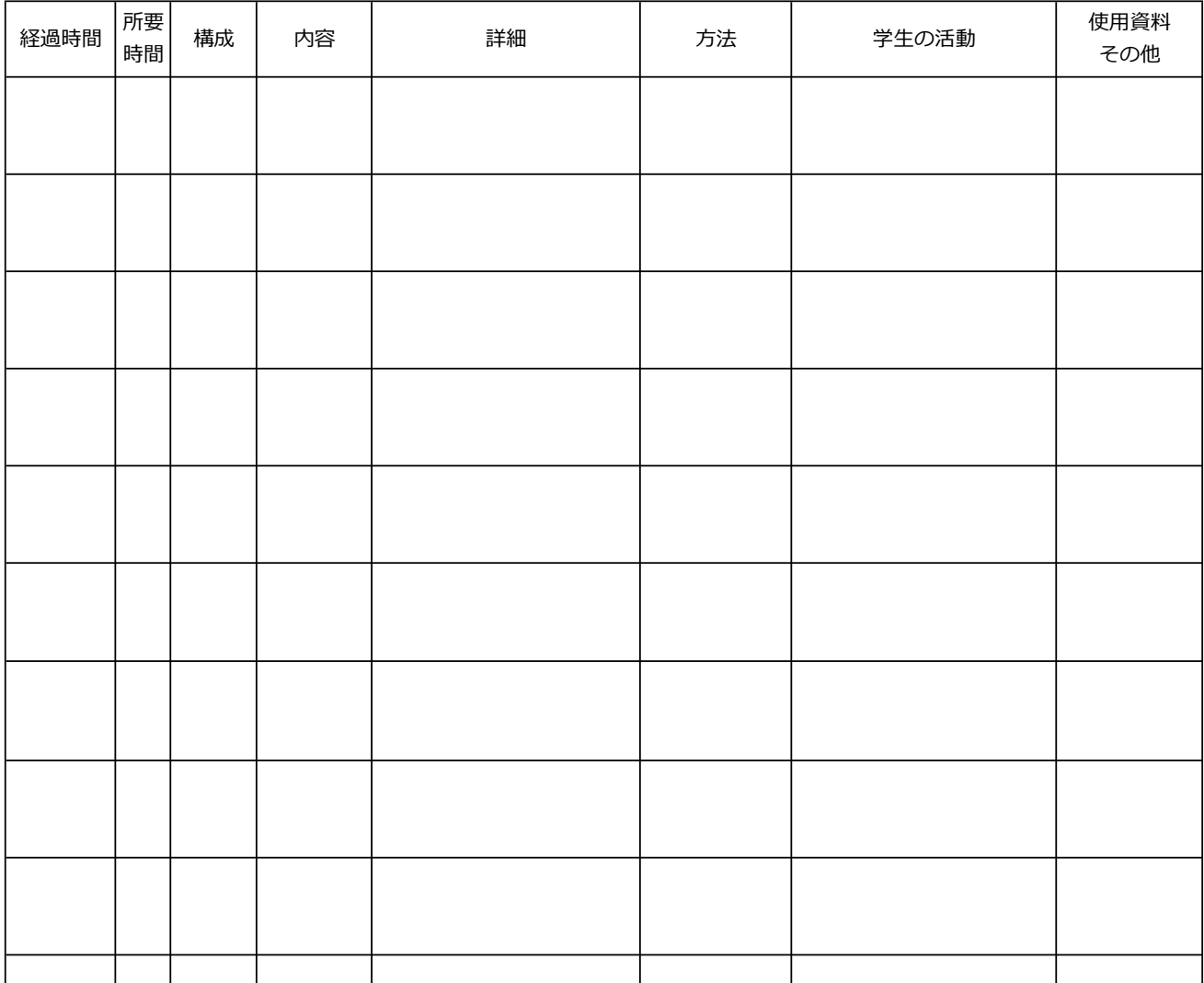

合計 0

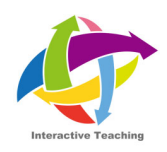

**名前** ( )

## **基本情報**

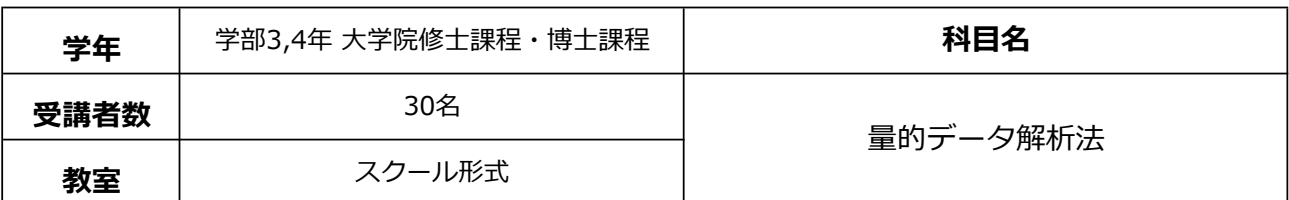

# このクラスのタイトル (トピック, テーマ)

**- 第 -**

**回** 偏相関と重回帰分析:重回帰分析の仕組み

このクラスの目的

## 重回帰分析の仕組みを理解する

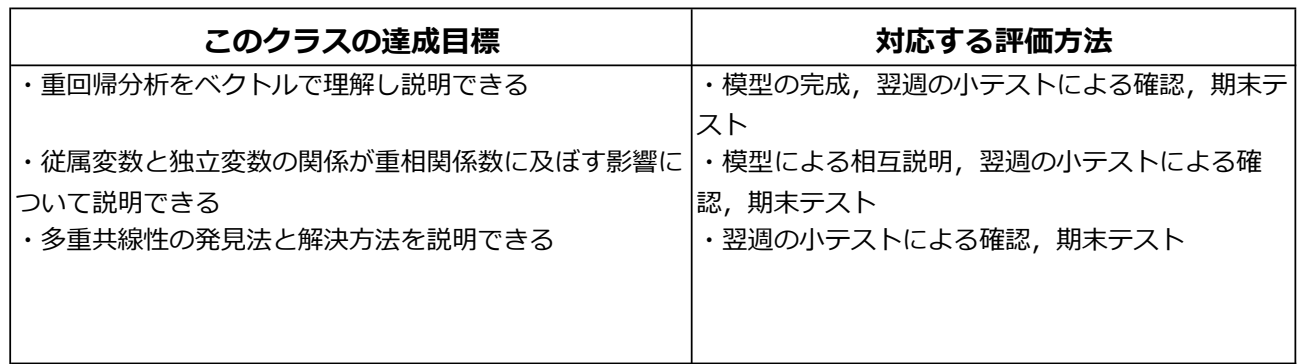

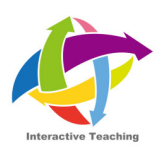

## スケジュール

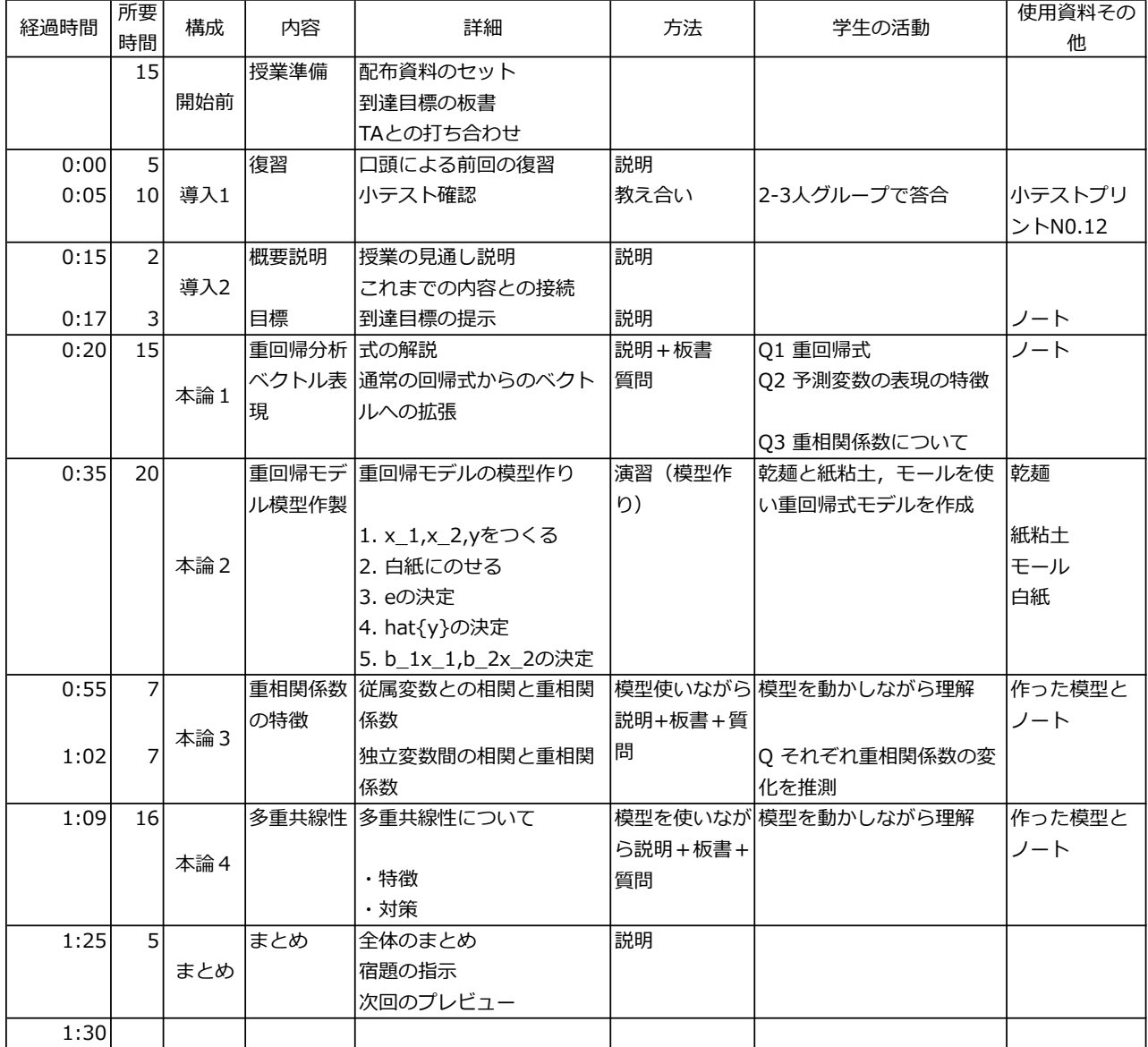

合計

90

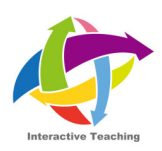

# **5. SESSION D クラス・デザイン演習**

WEEK4 では.「導入·展開·まとめ」の構造を意識して授業をデザインすることの重要性を 学びました. 本ワークでは、この構造に注意して、実際に授業をデザインしてみましょう.

## **W4.D**

WEEK2 で学んだジグソー法について、授業をデザインすることを考えます. 以下の目的·目 標に合った授業をデザインしてみましょう.

#### **⽬的 ジグソー法を理解し利⽤できる**

### **⽬標 ジグソー法の特徴を説明できる**

### **ジグソー法を利⽤できる**

あなたなら「導入」「展開」「まとめ」にどのような内容を盛り込みますか. 以下の枠の中にそ れぞれ書き込んでみましょう.必要に応じてガニエの9教授事象を参照してみましょう. さらには,発展課題として「授業デザインシート」を使ってジグソー法についての授業デザイ ンを完成させてみましょう

(導⼊)

(展開)

(まとめ)

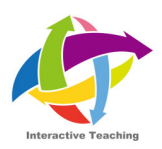

## **6. セッション課題⼀覧**

ここには、各セッションで出題された課題を再掲しています. 復習等にお役立てください.

**W4-1-1 下図は、ADDIE モデルを表します。1〜5に⼊る5つの要素として、適切な順序で並 べられたものを選んでください。**

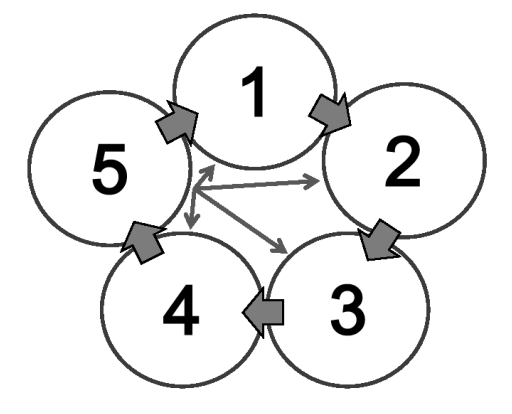

1)1: 開発、2: 設計、3: 実施、4: 評価、5: 分析 2)1: 設計、2: 実施、3: 評価、4: 分析、5: 開発 3)1: 実施、2: 分析、3: 評価、4: 設計、5: 開発 4)1: 分析、2: 設計、3: 開発、4: 実施、5: 評価

**W4-1-2 クラスデザインについての説明として、適切なものを全て選んでください。**

- 1)授業の目標を設定する際には、学生のモチベーションが上がるように気持ちを高 める書き⽅を意識し、細かく具体的な記述は避けるとよい。
- 2)授業を設計する際には、相手に合った教授内容の質と量、教授方法、ワークや課 題、構成、およびタイムラインを考える。
- 3) 丁寧にクラスをデザインすることで、授業時間を効率的に利用し、教授手法を計 画的に活用することができるほか、授業改善や知識・スキルの共有も行いやすく なる利点がある。
- 4)クラスをデザインするうえで、学習者の特性や知識レベル、教室環境などを知っ ておくことは重要である。

### **W4-2 ADDIE モデルについての説明として、適切なものを全て選んでください。**

- 1) ADDIE モデルの「開発」は、実際に授業で使用する教材などを準備・作成する 段階を指す。
- 2)「実施」は、ADDIE モデルの第 1 段階であり、「評価」、「設計」、「分析」、「開発」 などを⾏うよりも先にひとまず初回の授業などを実施しておかなければならない。
- 3)ADDIE モデルは、1コマ分のクラスをデザインするうえでは有効なツールだが、 1 学期間のコース全体をデザインするには、別モデルを活用した方がよい。
- 4)ADDIE モデルにおいて「評価」は、次に活かすことが重要であり、これを「close the loop」とよぶ。

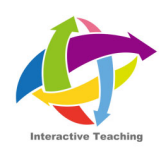

**W4-3 クラスをデザインするうえで留意すべきポイントについて、適切なものを全て選んでくだ さい。**

- 1) クラスのはじめには、学習者の注意を喚起したり、学習目標を明確に伝えること で、学習者の集中⼒や意欲に繋げていく。
- 2)クラスの中盤では、新しい学習事項を示したあとに、それを練習する機会を設け、 フィードバックも適宜行っていくことで、学習者はその新しい学習内容を意味づけ し、習得できるようになる。
- 3)各クラスは、「起承転結」を意識して、4つの段階にわけた構成でデザインする。
- 4)クラスの終盤では、新しい学習事項をどれだけ習得できたのか、学習の成果を必 ずテスト形式で評価したうえで、次回から取り扱う全く異なる学習事項についての 予習を求める。

#### **W4-4 クラスデザインシートについての説明として、適切なものを全て選んでください。**

- 1) クラスデザインシートには、授業の基本情報、回とタイトル、目的・目標、評価 方法、そしてスケジュールを記入する。
- 2)シートを活用してクラスデザインを行うことで、授業計画の構造的可視化、授業 時間の効率的利用、教授手法の計画的活用、授業改善、知識やスキルの共有など が⾏いやすくなる、という利点がある。
- 3)スケジュールの欄に書いた時間配分やワークの内容は、何があっても守らなけれ ばならない。
- 4) クラスデザインシートは、教員と学牛間の一種の契約書の役割を果たすものであ り、当然ながら学⽣に配布する必要がある。

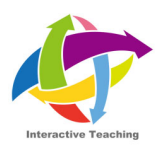

## **7. 参考⽂献⼀覧**

#### **(セッションにおいてとりあげたトピックに関する⽂献等)**

ロバート・ガニェ,ウォルター・ウェイジャー,キャサリン・ゴラス,ジョン・ケラー (鈴 木克明,岩崎信監訳) (2004)『インストラクショナルデザインの原理』北大路書房 **9教授事象のガニエの著作です.**

#### **(クラスデザインに関する⽂献等)**

- 成長するティップス先生 第4章 日々の授業を組み立てる http://www.cshe.nagoya-u.ac.jp/tips/basics/design/index.html **ウェブサイトでわかりやすく解説されています.**
- 島宗理 (2004)『教師のためのルールブック インストラクショナルデザイン』米田出版 **授業設計について各項⽬が短くまとめられおり,わかりやすいです**.
- エドワード・F・レディッシュ 日本物理教育学会 (2012) 『科学をどう教えるか』丸善 **理系科⽬の教え⽅について丁寧に解説されています.**
- 夏⽬達也・近⽥政博・中井俊樹・齋藤芳⼦ (2010)『⼤学教員準備講座』⽟川⼤学出版部 **授業の他,タイトルの通り,⼤学教員になるための準備になるような知識やスキ ルが説明されています.**